## **Inhaltsverzeichnis**

## **MeshCom/MeshCom Anwendungen**

## [Versionsgeschichte interaktiv durchsuchen](https://wiki.oevsv.at) [VisuellWikitext](https://wiki.oevsv.at)

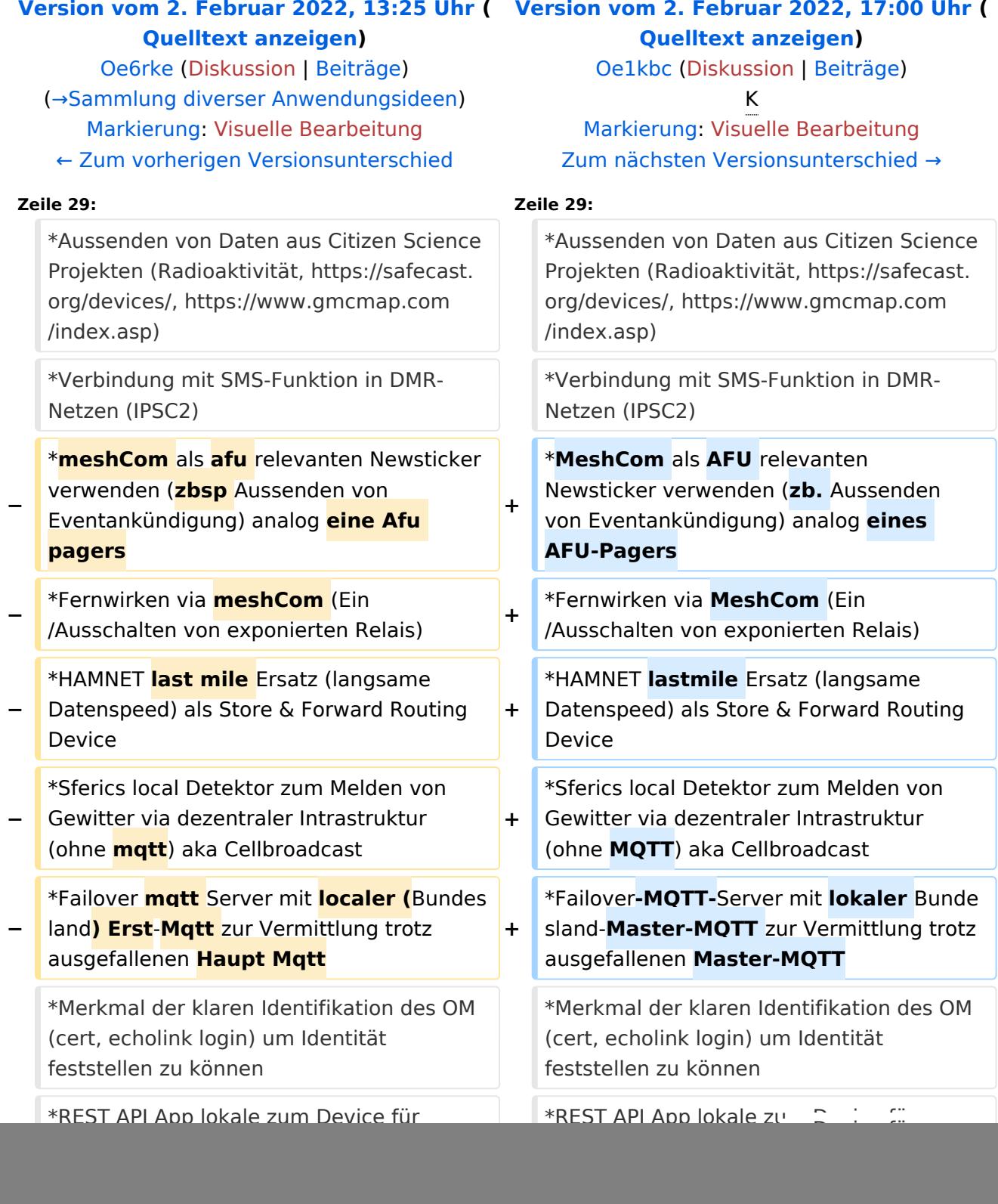

# **BlueSpice4**

![](_page_2_Picture_245.jpeg)

## Version vom 2. Februar 2022, 17:00 Uhr

*[zurück zu Kategorie:MeshCom](https://wiki.oevsv.at/wiki/MeshCom)*

# **BlueSpice4**

## Anwendungen

![](_page_3_Picture_3.jpeg)

### Bereits im MeshCom Grundmodul vorhanden\:

- **Meldungstexte (TEXTINFO)**
	- $\degree$  Texte bis zu 228 Zeichen können vom Smartphone übertragen bzw- empfangen werden

### **Positionsmeldungen (POSINFO)**

- $\circ$  Positionen welche mittels eigebautem GPS-Empfänger empfangen wurden können regelmäßig via MeshCom gesendet werden. Die Übertragung zu aprs.fi Cloud ist eingebaut.
- $\circ$  Positionen können auch fix gespeichert werden und werden ebenfalls via MeshCom zu aprs.fi übertragen.

### **Knotenmeldungen (NODEINFO)**

- $\circ$  Es werden diverse, im Knoten durch Konfiguration oder Betrieb festgelegte Parameter, übertragen:
	- Rufzeichen, auch mit 1-2 stelliger SSID
	- Kurzrufzeichen (AKA) verwendete Hardware
	- Knoten HEX-ID
	- Empfangene Signalstärke

### Sammlung diverser Anwendungsideen

- Verknüpfung mit **[MORSERINO](https://www.morserino.info/)**
- MeshCom via QO-100 WB-Transponder, einen der obersten Kanäle (uplink 2409,25 MHz)
- Notruf-Taster in Gemeinden ( 3 Tasten für Polizei, Rettung, Feuerwehr)
- Verbindung mit Chat-Betriebsart auf Kurzwelle (JS8Call, RPR-BPQ-Chat, usw.)
- Verbindung mit CONVERS-Chat Kanal auf Packet-Radio
- Aussenden von Daten aus Citizen Science Projekten (Radioaktivität, [https://safecast.org](https://safecast.org/devices/) [/devices/](https://safecast.org/devices/), [https://www.gmcmap.com/index.asp\)](https://www.gmcmap.com/index.asp)
- Verbindung mit SMS-Funktion in DMR-Netzen (IPSC2)
- MeshCom als AFU relevanten Newsticker verwenden (zb. Aussenden von Eventankündigung) analog eines AFU-Pagers
- Fernwirken via MeshCom (Ein/Ausschalten von exponierten Relais)
- HAMNET lastmile Ersatz (langsame Datenspeed) als Store & Forward Routing Device

# **BlueSpice4**

- Sferics local Detektor zum Melden von Gewitter via dezentraler Intrastruktur (ohne MQTT) aka Cellbroadcast
- Failover-MQTT-Server mit lokaler Bundesland-Master-MQTT zur Vermittlung trotz ausgefallenen Master-MQTT
- Merkmal der klaren Identifikation des OM (cert, echolink login) um Identität feststellen zu können
- REST API App lokale zum Device für eigene Erweiterungen via PortIO, Arduino oder .Net Dev Umgebung
- Kopplung des zentralen MQTT mit Azure PowerApps und AWS Cloud zur Abbildung eigener Apps
- Asynchrones Datenmodem mit MeshCom (RX zum User via ATV/DATV/Baken Subcarrier, TX request via MeshCom), ähnlich den ersten SAT via Internet Anwendungen
- einfacher Entfernungspeiler (je weniger Hops umso näher dran bei ausgeschaltenem GPS)
- Multi MeshCom Channel Bounding für größere Geschwindigkeiten
- Multifunktions-Device (via Button Sequenz von MeshCom zu APRS Tracker zu Radiosonden Module zu SSTV Device umschalten), Apps dabei von SD Karte ziehen
- Konfigurations-Repository online oder lokal auf SD Karte legen für schnelles Cloning oder Wiederherstellen von Hardware
- Arduino Library und Sketch vorsehen, damit MeshCom in eigene Schaltungen leicht integriert werden kann (wie universeller Steckbaustein) für OMs die dort programmieren
- wer hat weitere Ideen?